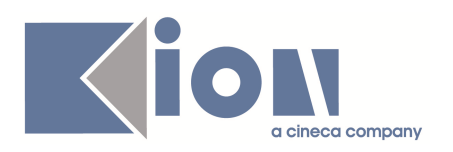

# **Note di Rilascio ESSE3 Versione 9.03.03**

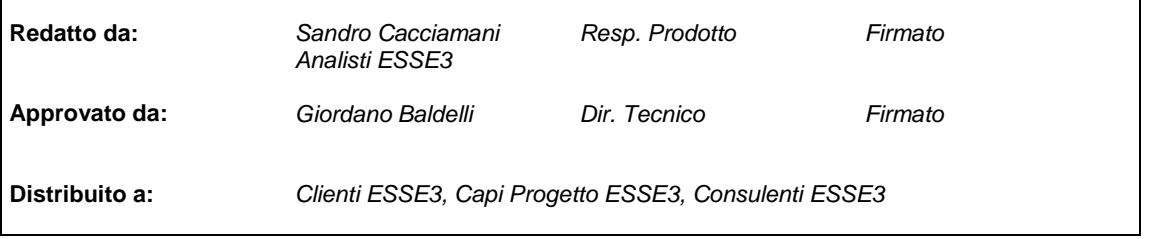

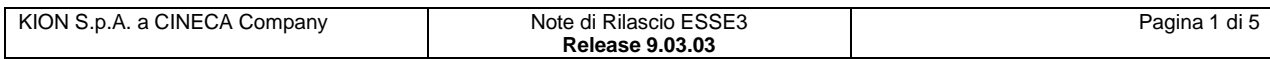

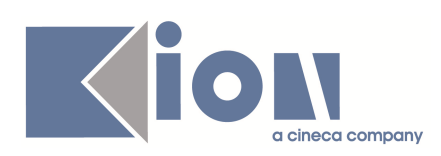

#### **INDICE**

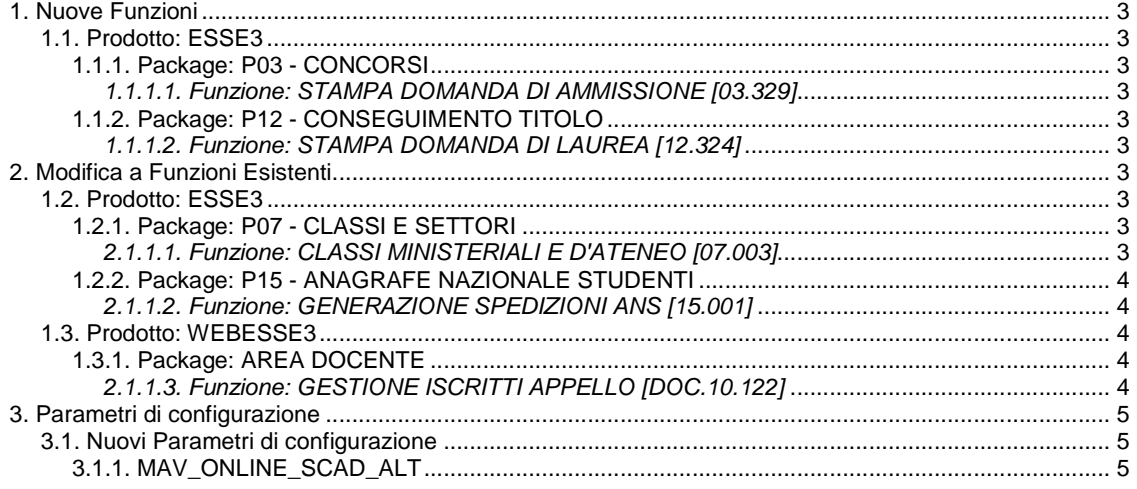

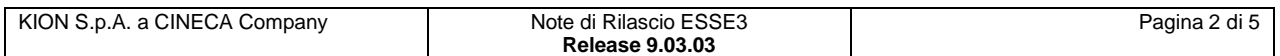

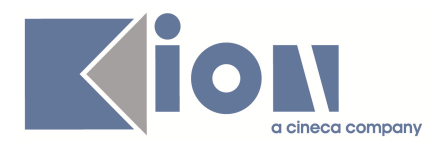

# **1. Nuove Funzioni**

# **1.1. Prodotto: ESSE3**

### **1.1.1. Package: P03 - CONCORSI**

#### **1.1.1.1. Funzione: STAMPA DOMANDA DI AMMISSIONE [03.329]**

#### **1.1.1.1.1. [ID GS:73395] – Richiesta Università di PISA**

Gestito, per gli esami di stato, il riferimento a "Segreteria studenti - Ufficio Esami di Stato e Servizi Esterni L.go Bruno Pontecorvo, 3 56127 PISA"

#### **1.1.1.1.2. [ID GS:73396] – Richiesta Università di PISA**

Eliminata dalla stampa la parte relativa al pagamento del bollettino e l'eventuale stampa della data di pagamento.

## **1.1.2. Package: P12 - CONSEGUIMENTO TITOLO**

#### **1.1.1.2. Funzione: STAMPA DOMANDA DI LAUREA [12.324]**

#### **1.1.1.2.1. [ID GS:73223] – Richiesta Università IULM - Milano**

Abilitata la stampa delle materie anche per la magistrale tranne che per la magistrale, tranne per il corso di studio magistrale 64.

#### **1.1.1.2.2. [ID GS:73237] – Richiesta Università IULM - Milano**

Gestita la variazione alla stampa della domanda di laurea, come da specifiche.

# **2. Modifica a Funzioni Esistenti**

# **1.2. Prodotto: ESSE3**

### **1.2.1. Package: P07 - CLASSI E SETTORI**

#### **2.1.1.1. Funzione: CLASSI MINISTERIALI E D'ATENEO [07.003]**

#### **2.1.1.1.1. [ID GS:73093]**

Nel caso in cui l'Ateneo abiliti il parametro di configurazione MODIFICA\_CLA\_MURST, sarà possibile, esclusivamente ad utenti Amministratori (gruppo 3), la modifica totale dei dati di una classe ministeriale.

#### **2.1.1.1.2. [ID GS:73333]**

Introdotta nuova classe ministeriale nel riordino delle Scuole di Specializzazione: SAP-5303 Area psicologica dm 10/3/2010

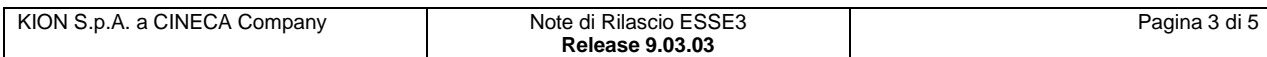

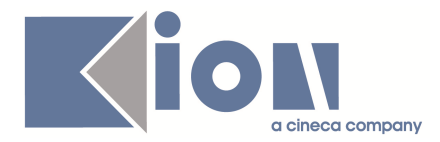

## **1.2.2. Package: P15 - ANAGRAFE NAZIONALE STUDENTI**

#### **2.1.1.2. Funzione: GENERAZIONE SPEDIZIONI ANS [15.001]**

#### **2.1.1.2.1. [ID GS:72501]**

L'aggancio del codice USTAT da inviare per l'Anagrafe ANTE si basa da ora su quanto definito a livello di sede, non più solo a livello di corso. Il discorso è valido anche per i codici di teledidattica.

# **1.3. Prodotto: WEBESSE3**

### **1.3.1. Package: AREA DOCENTE**

#### **2.1.1.3. Funzione: GESTIONE ISCRITTI APPELLO [DOC.10.122]**

#### **2.1.1.3.1. [ID GS:66656] – Richiesta Università di MACERATA**

Nella stampa degli studenti iscritti ad un appello d'esame disponibile nel calendario esami dell'area web riservata al docente sono state apportate le seguenti modifiche:

- aggiunta del logo dell'Università degli Studi di MACERATA nell'intestazione del documento
- aggiunta di una nuova colonna nella tabella degli studenti iscritti per gestire una eventuale firma di presa visione

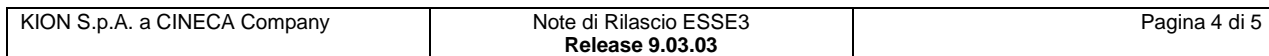

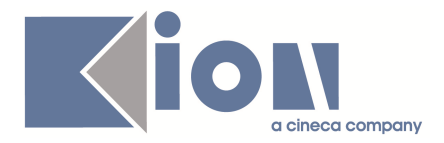

# **3. Parametri di configurazione**

# **3.1. Nuovi Parametri di configurazione**

Con la versione 9.03.03 sono stati introdotti i seguenti parametri di configurazione:

1. MAV\_ONLINE\_SCAD\_ALT

## **3.1.1. MAV\_ONLINE\_SCAD\_ALT**

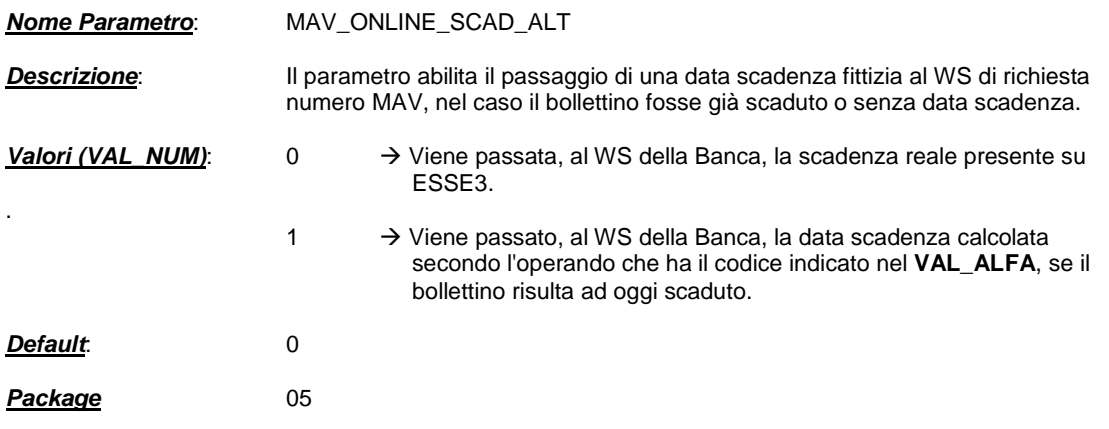

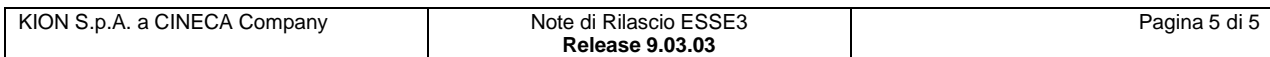